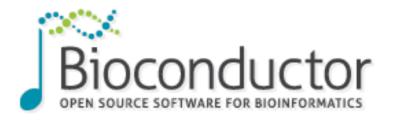

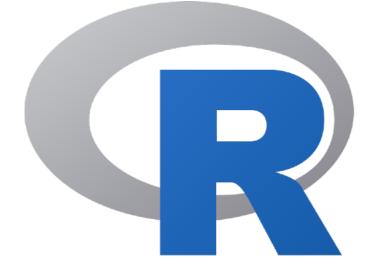

### Bulk RNA-seq Analysis Part II

#### **Invitation to chat:**

What questions are you interested in answering using DGE?

Differential Gene Expression

Harvard Chan Bioinformatics Core

https://tinyurl.com/hbc-dge-online

### Consulting

- Transcriptomics: bulk, single cell, small RNA
- Epigenomics: ChIP-seq, CUT&RUN, ATAC-seq, DNA methylation
- Variant discovery: WGS, resequencing, exome-seq and CNV
- Multiomics integration
- Spatial biology
- Experimental design and grant support

http://bioinformatics.sph.harvard.edu/

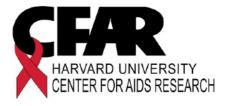

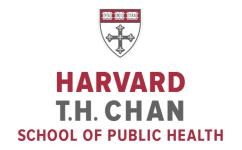

**NIEHS** 

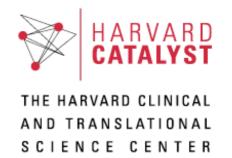

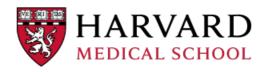

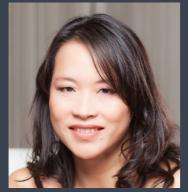

Shannan Ho Sui Director

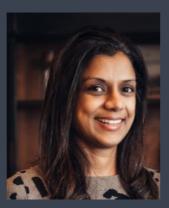

Meeta Mistry
Associate Director

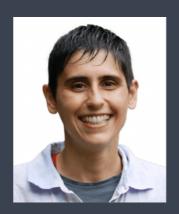

Lorena Pantano

Director of Bioinformatics

Platform

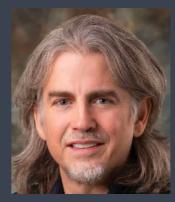

John Quackenbush Faculty Advisor

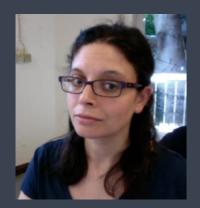

Emma Berdan

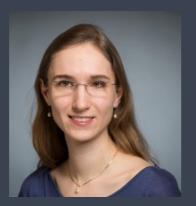

Heather Wick

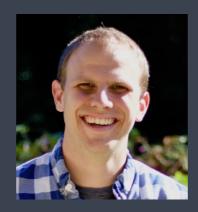

Will Gammerdinger

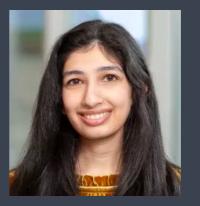

Noor Sohail

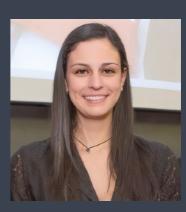

Alex Bartlett

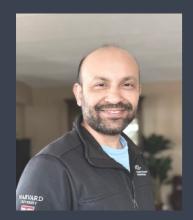

Upen Bhattarai

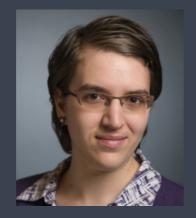

Elizabeth Partan

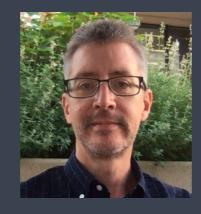

James Billingsley

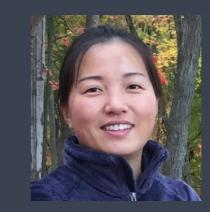

Zhu Zhuo

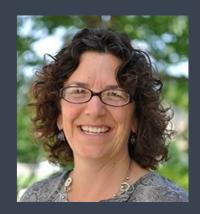

Maria Simoneau

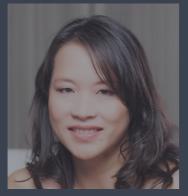

Shannan Ho Sui Director

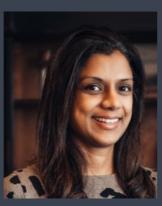

Meeta Mistry
Associate Director

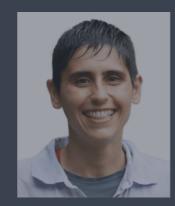

Lorena Pantano

Director of Bioinformatics

Platform

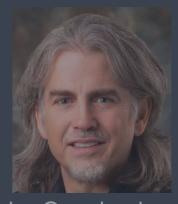

John Quackenbush Faculty Advisor

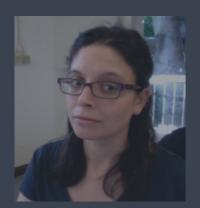

Emma Berdan

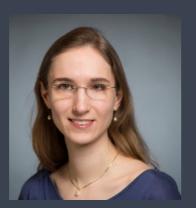

Heather Wick

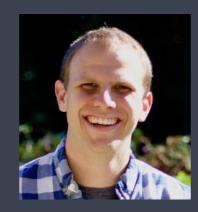

Will Gammerdinger

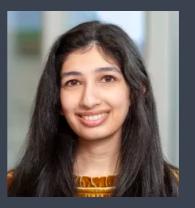

Noor Sohail

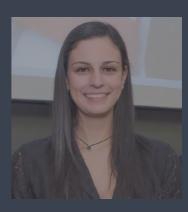

Alex Bartlett

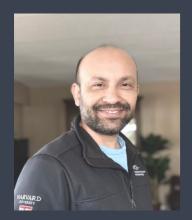

Upen Bhattarai

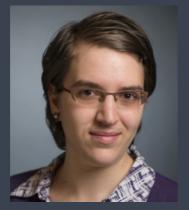

Elizabeth Partan

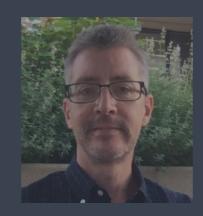

James Billingsley

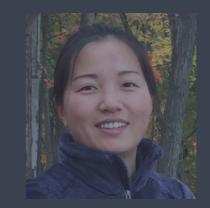

Zhu Zhuo

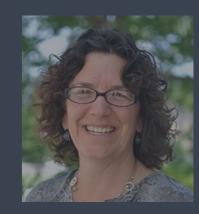

Maria Simoneau

#### Training

A key component of the HBC's mission is its training initiative. Our dedicated training team holds workshop to help researchers at Harvard better understand analytical methods for NGS data.

<u>HBC's training team</u> is made up of four PhD-level scientists who devote substantial time to material development, training and community building/outreach. All members of the training team also participate in consultations on research projects to ensure they remain up-to-date on current best practices in NGS analysis.

Our hands-on workshops focus on **basic data skills** and **analysis of high-throughput sequencing data**, with an emphasis on **experimental design**, current **best practices** and **reproducibility**. Our workshops are designed for **wet-lab biologists** aiming to independently design sequencing-based experiments and analysing the resulting data.

We offer three types of workshops:

- 1. Short, 3-hour monthly workshops (Current topics in bioinformatics)
- 2. Basic Data Skills\*\*
- Advanced Topics: Analysis of high-throughput sequencing (NGS) data\*\*

\*\*The basic data skills workshops serve as the foundation for the advanced workshops.

http://bioinformatics.sph.harvard.edu/training/

https://hbctraining.github.io/main/

#### Training

A key component of the lives archers at Harvard b

HBC's training team is metraining and community to research projects to ensure

Our hands-on workshops an emphasis on **experim** for **wet-lab biologists** ai data.

We offer three types of w

- 1. Short, 3-hour monthly
- 2. Basic Data Skills\*\*
- 3. Advanced Topics: Ana

\*\*The basic data skills

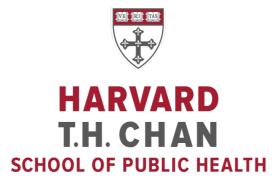

DF/HCC DANA-FARBER / HARVARD CANCER CENTER

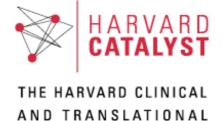

SCIENCE CENTER

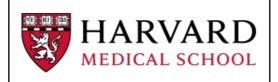

Our dedicated training team holds workshop to help or NGS data.

o devote substantial time to material development, raining team also participate in consultations on best practices in NGS analysis.

ysis of high-throughput sequencing data, with and reproducibility. Our workshops are designed cing-based experiments and analysing the resulting

matics)

<u>NGS) data</u>\*\*

or the advanced workshops.

http://bioinformatics.sph.harvard.edu/training/ https://hbctraining.github.io/main/

#### Training

A key component of the lives archers at Harvard b

HBC's training team is m training and community be research projects to ensu

Our hands-on workshops an emphasis on **experim** for **wet-lab biologists** ai data.

We offer three types of w

- 1. Short, 3-hour monthly
- 2. Basic Data Skills\*\*
- 3. Advanced Topics: Ana

\*\*The basic data skills

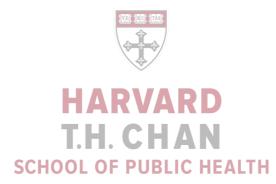

DF/HCC DANA-FARBER / HARVARD CANCER CENTER

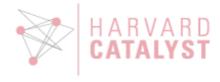

AND TRANSLATIONAL SCIENCE CENTER

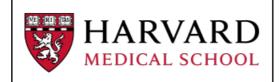

Our dedicated training team holds workshop to help or NGS data.

o devote substantial time to material development, raining team also participate in consultations on best practices in NGS analysis.

ysis of high-throughput sequencing data, with and reproducibility. Our workshops are designed cing-based experiments and analysing the resulting

matics)

NGS) data\*\*

or the advanced workshops.

http://bioinformatics.sph.harvard.edu/training/ https://hbctraining.github.io/main/ Introductions!

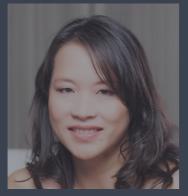

Shannan Ho Sui Director

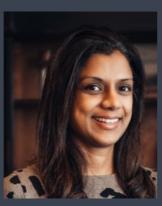

Meeta Mistry
Associate Director

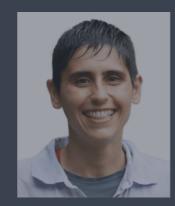

Lorena Pantano

Director of Bioinformatics

Platform

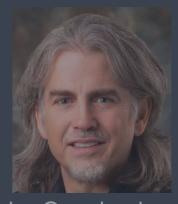

John Quackenbush Faculty Advisor

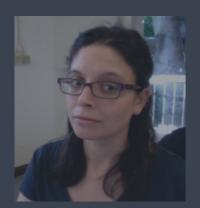

Emma Berdan

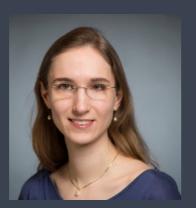

Heather Wick

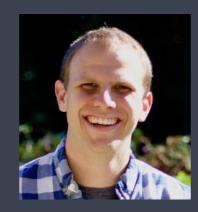

Will Gammerdinger

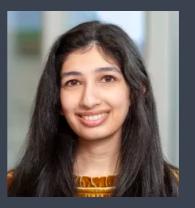

Noor Sohail

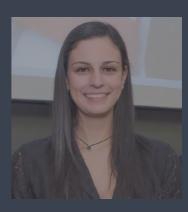

Alex Bartlett

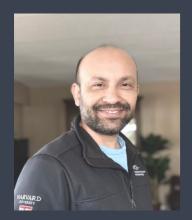

Upen Bhattarai

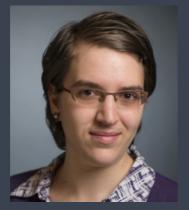

Elizabeth Partan

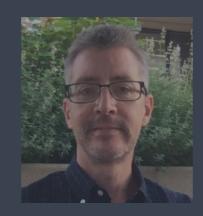

James Billingsley

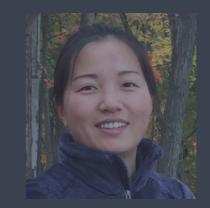

Zhu Zhuo

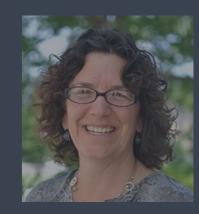

Maria Simoneau

Workshop Scope...

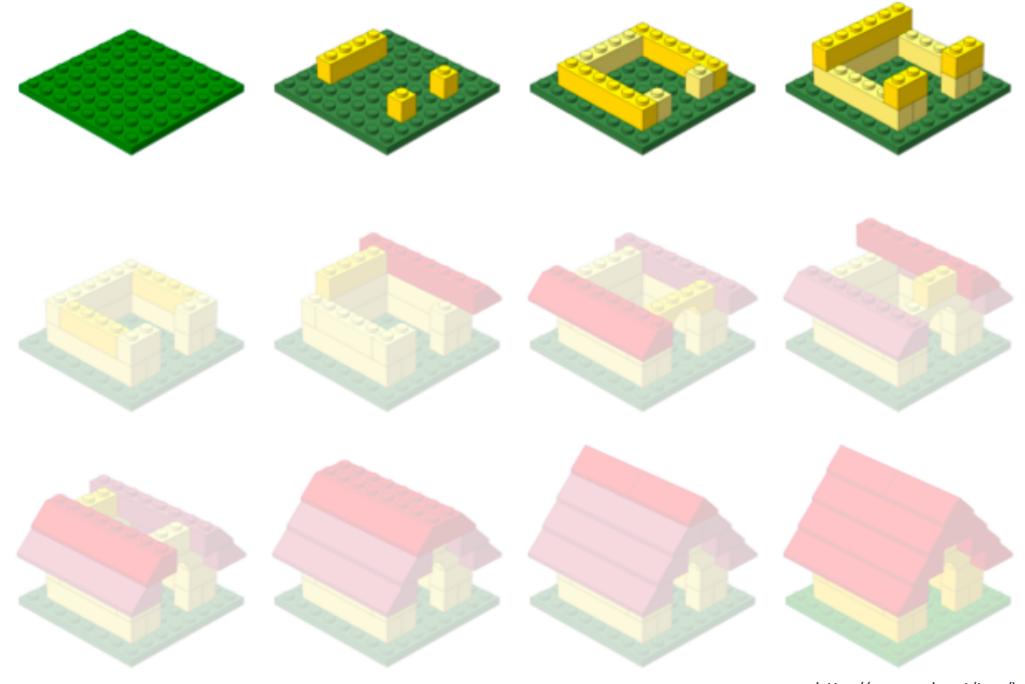

http://anoved.net/tag/lego/page/3/

Setting up to perform Bioinformatics analysis

#### Setting up...

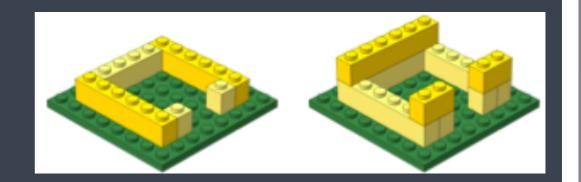

- ✓ Introduction to the command-line interface (shell, Unix, Linux)
  - Dealing with large data files
  - Performing bioinformatics analysis
    - Using tools
    - Accessing and using compute clusters
- ✓ R
  - Parsing and working with smaller results text files
  - Statistical analysis, e.g. differential expression analysis
  - Generating figures from complex data

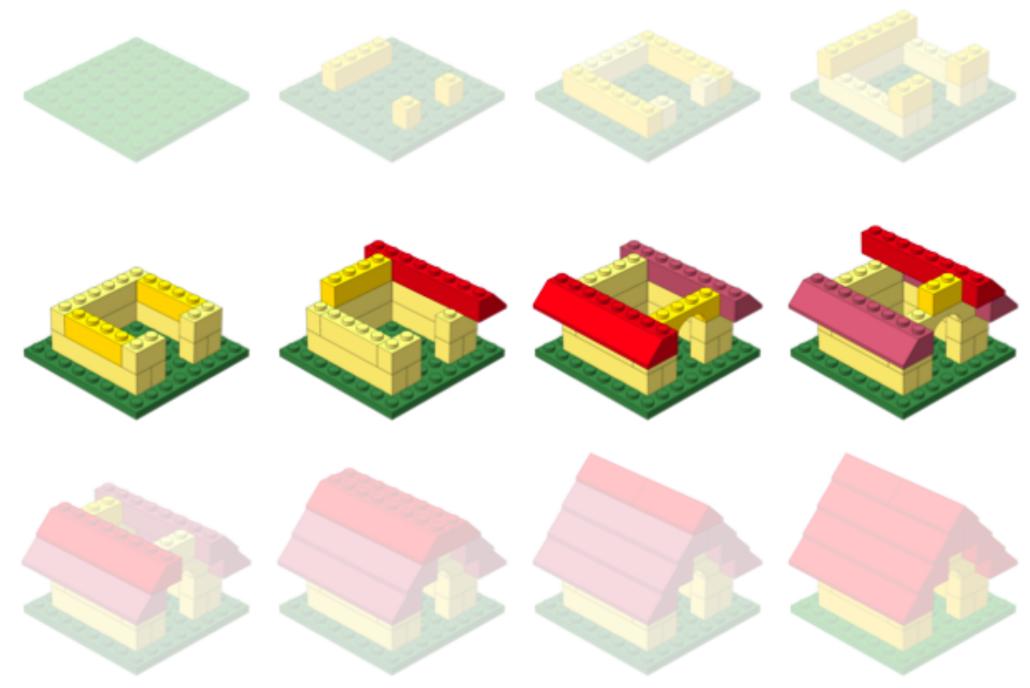

http://anoved.net/tag/lego/page/3/

### Bioinformatics data analysis

### Workshop Scope

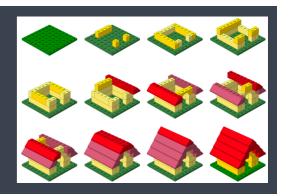

#### Differential Gene Expression analysis

- Understand the considerations for performing statistical analysis on RNAseq data
- Start with gene counts (after alignment and counting)
- Perform QC on count data
- Use DESeq2 to perform differential expression analysis on the count data and obtain a list of significantly different genes
- ✓ Visualize results of the analysis
- Perform functional analysis on the lists of differentially expressed genes

# Logistics

## Course webpage

https://tinyurl.com/hbc-dge-online

#### Course schedule online

#### Workshop Schedule

#### Pre-reading

- 1. Workflow (raw data to counts)
- 2. Experimental design considerations

#### Day 1

| Time          | Topic                                  | Instructor |
|---------------|----------------------------------------|------------|
| 10:00 - 10:30 | Workshop Introduction                  | Jihe       |
| 10:30 - 10:45 | R refresher Q & A                      | Radhika    |
| 10:45 - 11:15 | RNA-seq pre-reading discussion         | Radhika    |
| 11:15 - 12:00 | Intro to DGE / setting up DGE analysis | Meeta      |

#### Before the next class:

- 1. Please study the contents and work through all the code within the following lessons:
  - RNA-seq counts distribution
  - Count normalization
  - Sample-level QC (PCA and hierarchical clustering)
- 2. Complete the exercises:
  - o Each lesson above contain exercises; please go through each of them.
  - o Copy over your code from the exercises into a text file.
  - o Upload the saved text file to Dropbox the day before the next class.

#### Questions?

- If you get stuck due to an error while runnning code in the lesson, email us
- Post any conceptual questions that you would like to have reviewed in class here.

## Course webpage

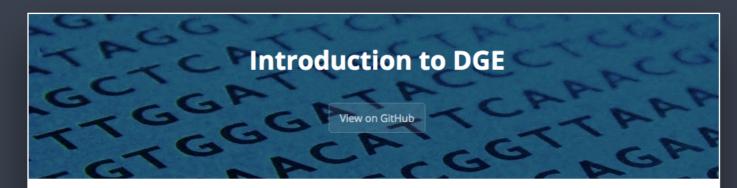

Approximate time: 60 minutes

#### **Learning Objectives**

- Explore different types of normalization methods
- Become familiar with the DESeqDataSet object
- Understand how to normalize counts using DESeq2

#### Normalization

The first step in the DE analysis workflow is count normalization, which is necessary to make accurate comparisons of gene expression between samples.

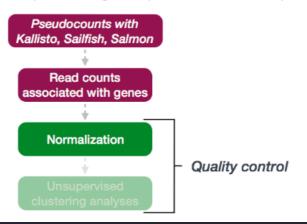

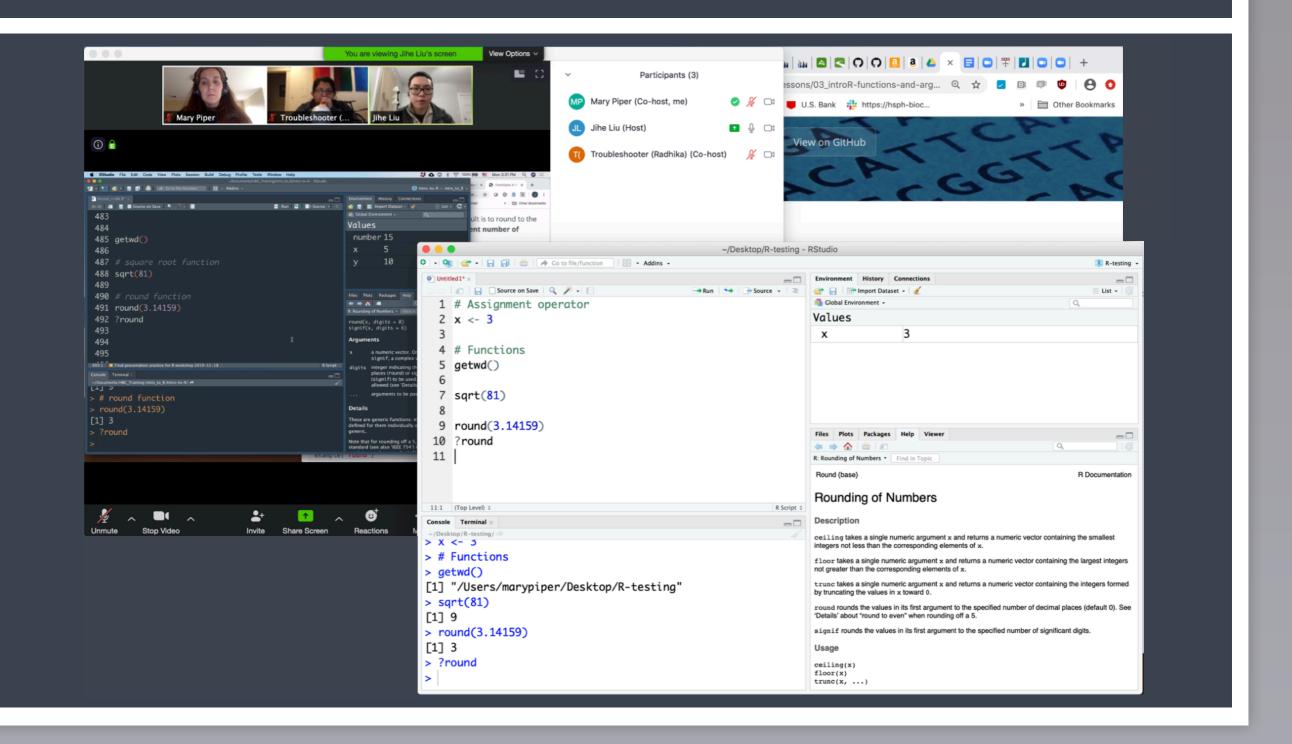

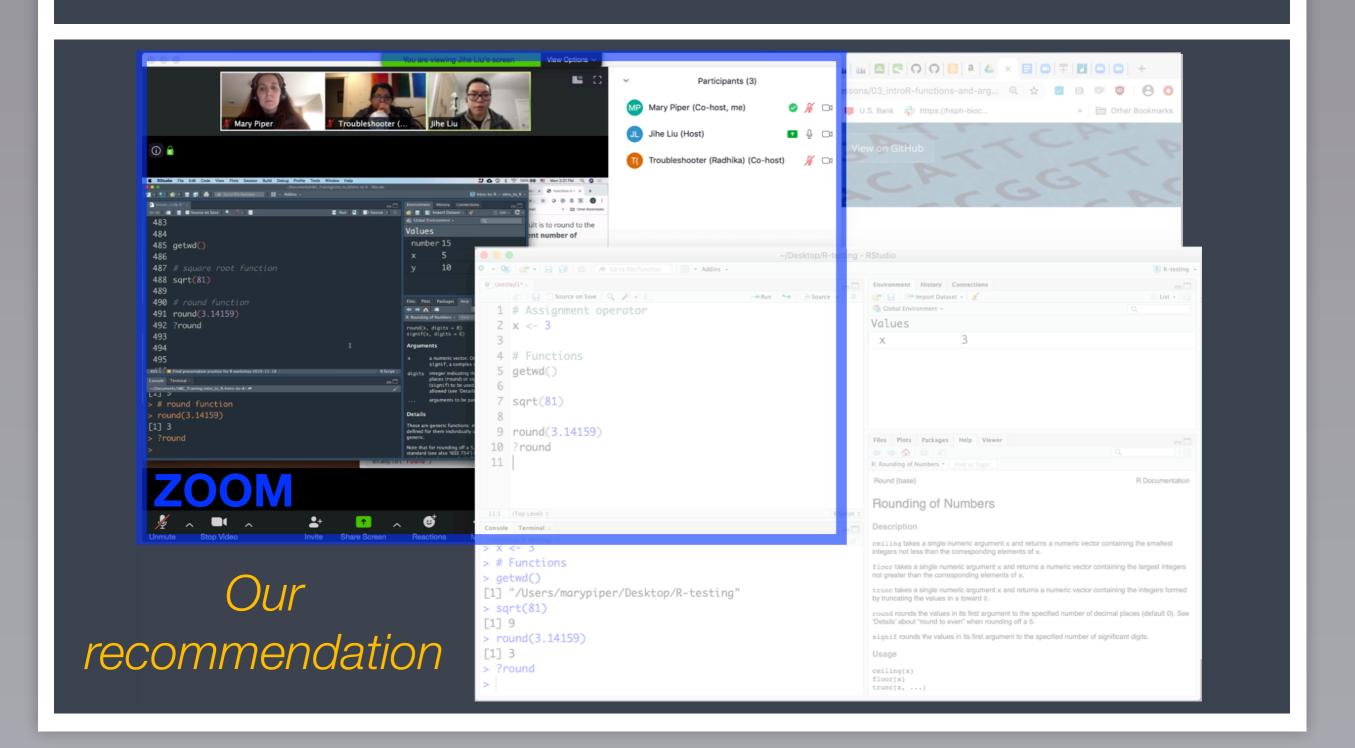

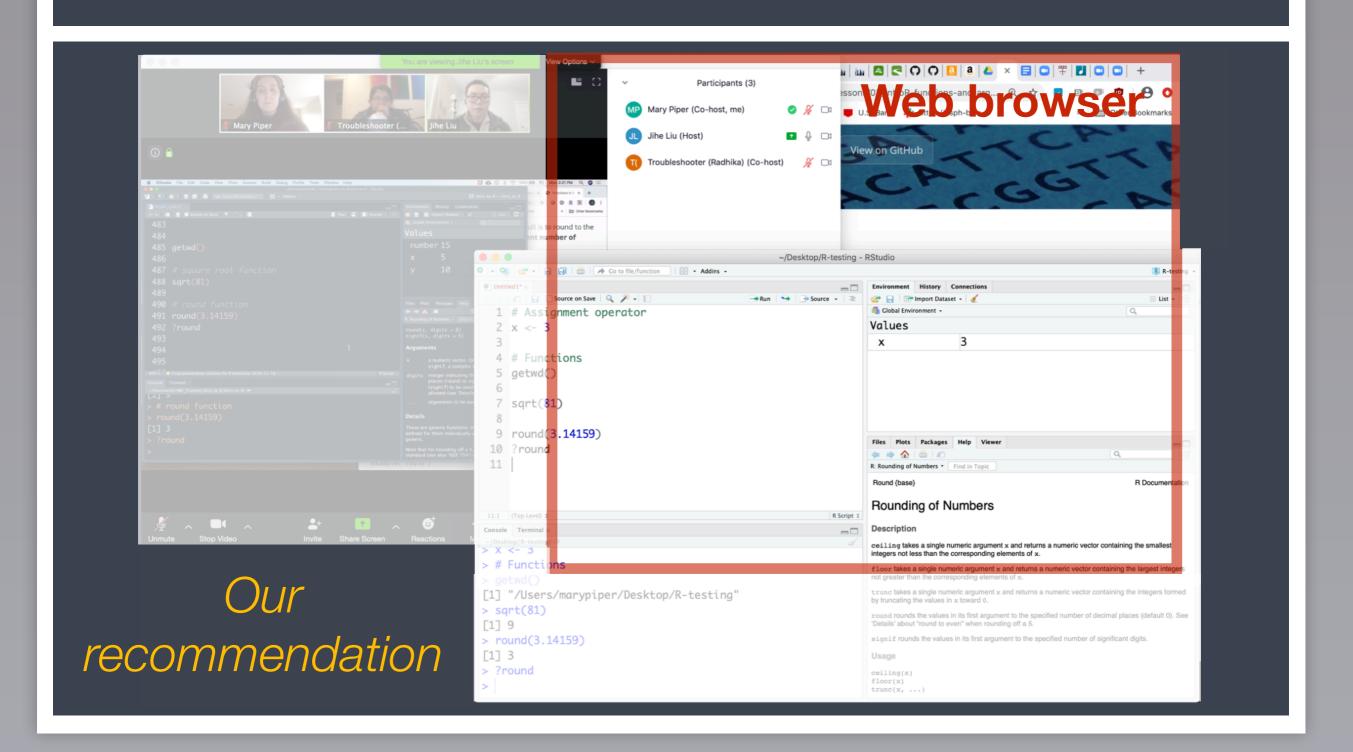

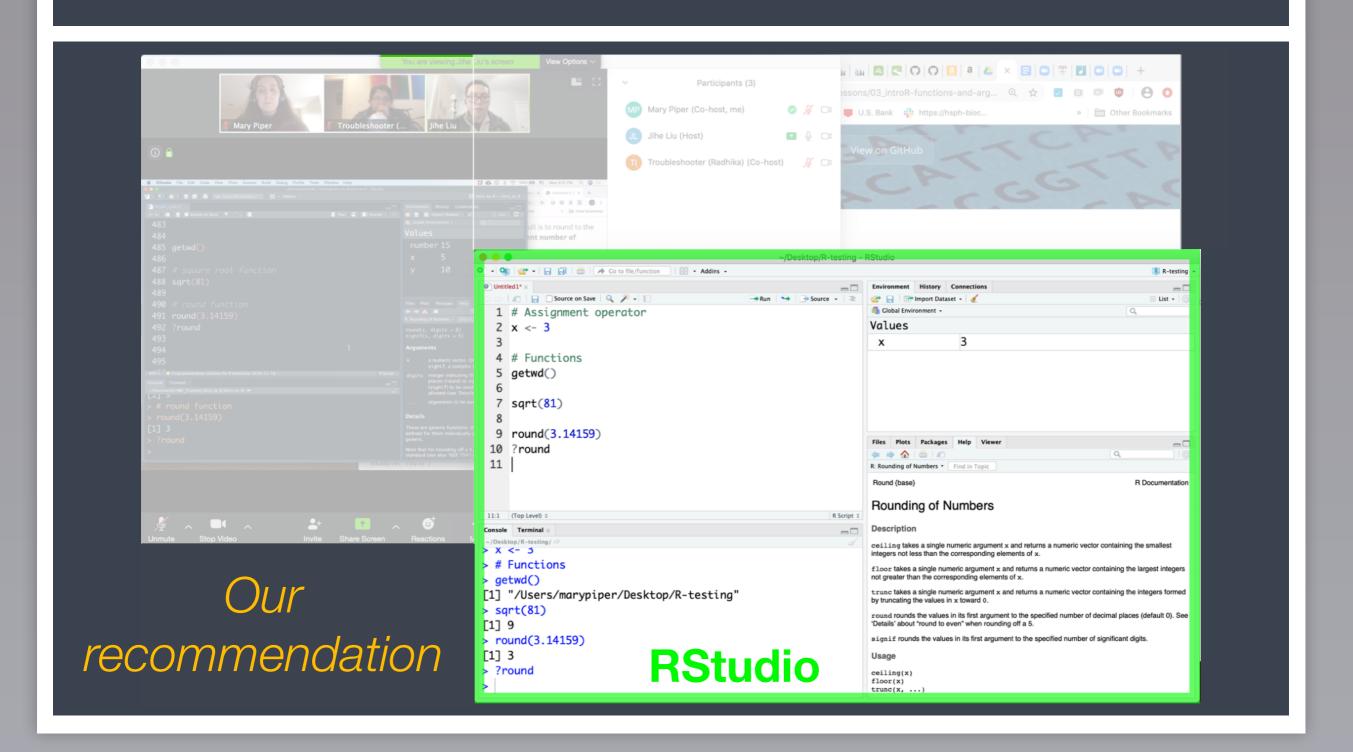

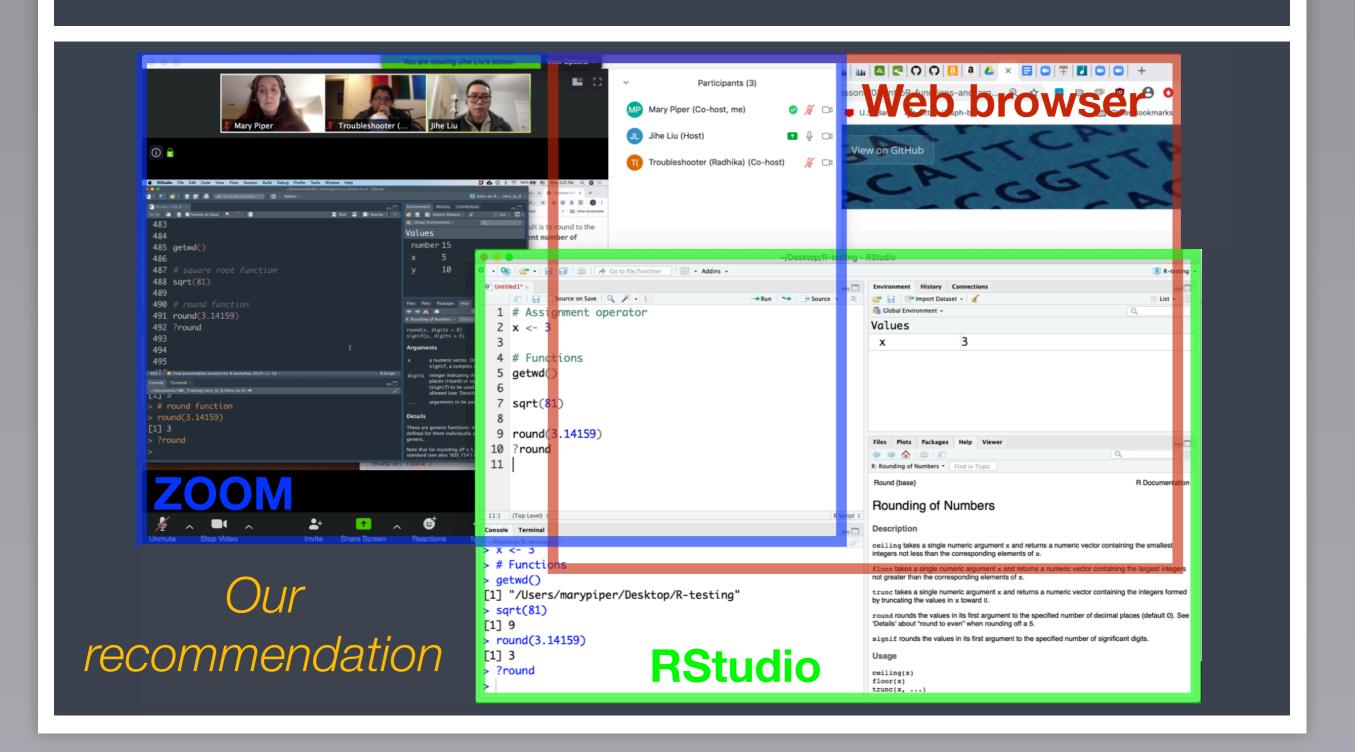

## Course participation

- Mandatory review of self-learning lessons and assignments
- Attendance required for all classes
- Your questions and active participation drive learning
- We look forward to all of your questions!

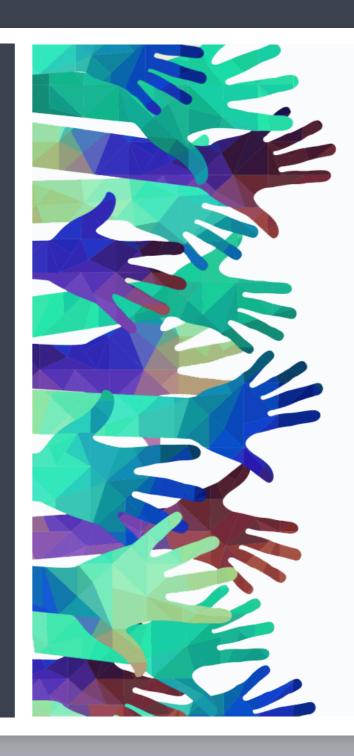

### Homework and Expectations

- At-home lessons and exercises after each session
- Cover material not previously discussed
- Provides us feedback to help pace the course appropriately
- 3-5 hours to complete
- Homework load can be heavier in the beginning of this workshop series, but it tapers off

#### Odds and Ends

- Quit/minimize all applications that are not required for class
- Captioning is available upon request

## Odds and Ends (1/2)

- Quit/minimize all applications that are not required for class
- Captioning is available upon request
- Are you all set?
  - = "agree", "I'm all set" (equivalent to a green post-it)
  - = "disagree", "I need help" (equivalent to a red post-it)

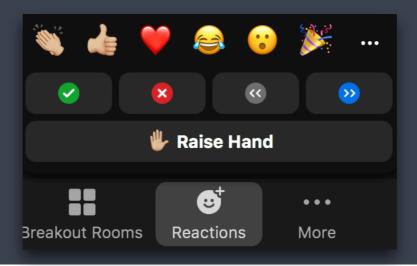

## Odds and Ends (2/2)

- Questions for the presenter?
  - Post the question in the Chat window OR
  - When the presenter asks for questions
  - Let the Moderator know

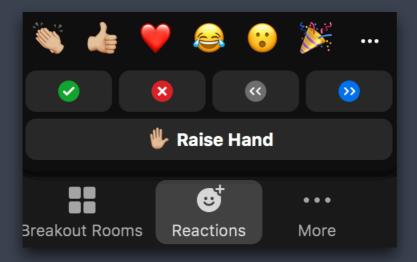

### Odds and Ends (2/2)

- Questions for the presenter?
  - Post the question in the Chat window OR
  - When the presenter asks for questions
  - Let the Moderator know
- Technical difficulties with RStudio or R?
  - Start a private chat with the Troubleshooter with a description of the problem.

#### Contact us!

HBC training team: <a href="mailto:hbctraining@hsph.harvard.edu">hbctraining@hsph.harvard.edu</a>

HBC consulting: bioinformatics@hsph.harvard.edu